## **Installation af Nøglefilsprogram til Chrome**

Ny funktionalitet i NetGIS har givet adgang til Tinglysning for den enkelte ejendom

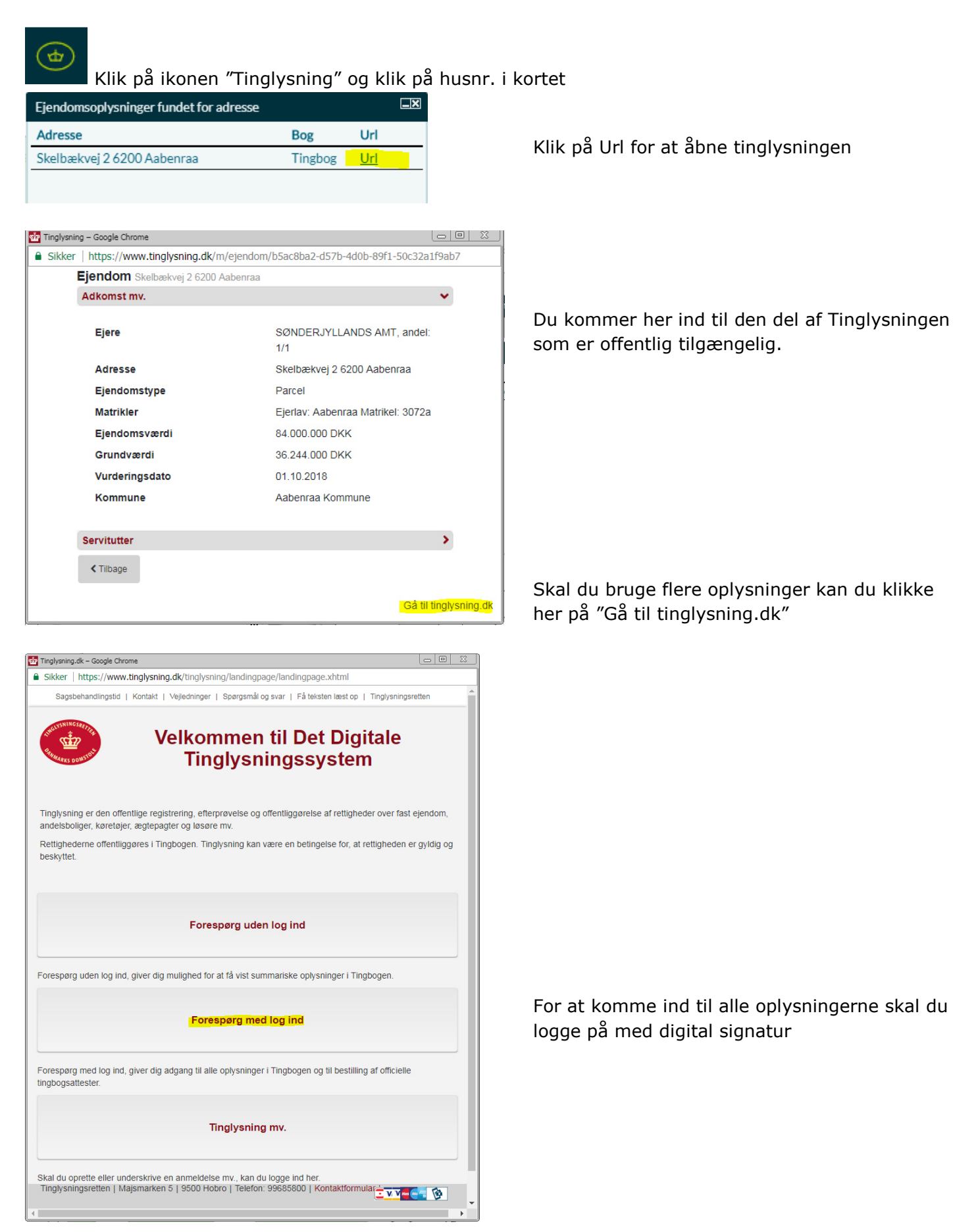

For at kunne logge ind med digital signatur fra Chrome, skal der installeres en hjælpeprogram på din brugerprofil.

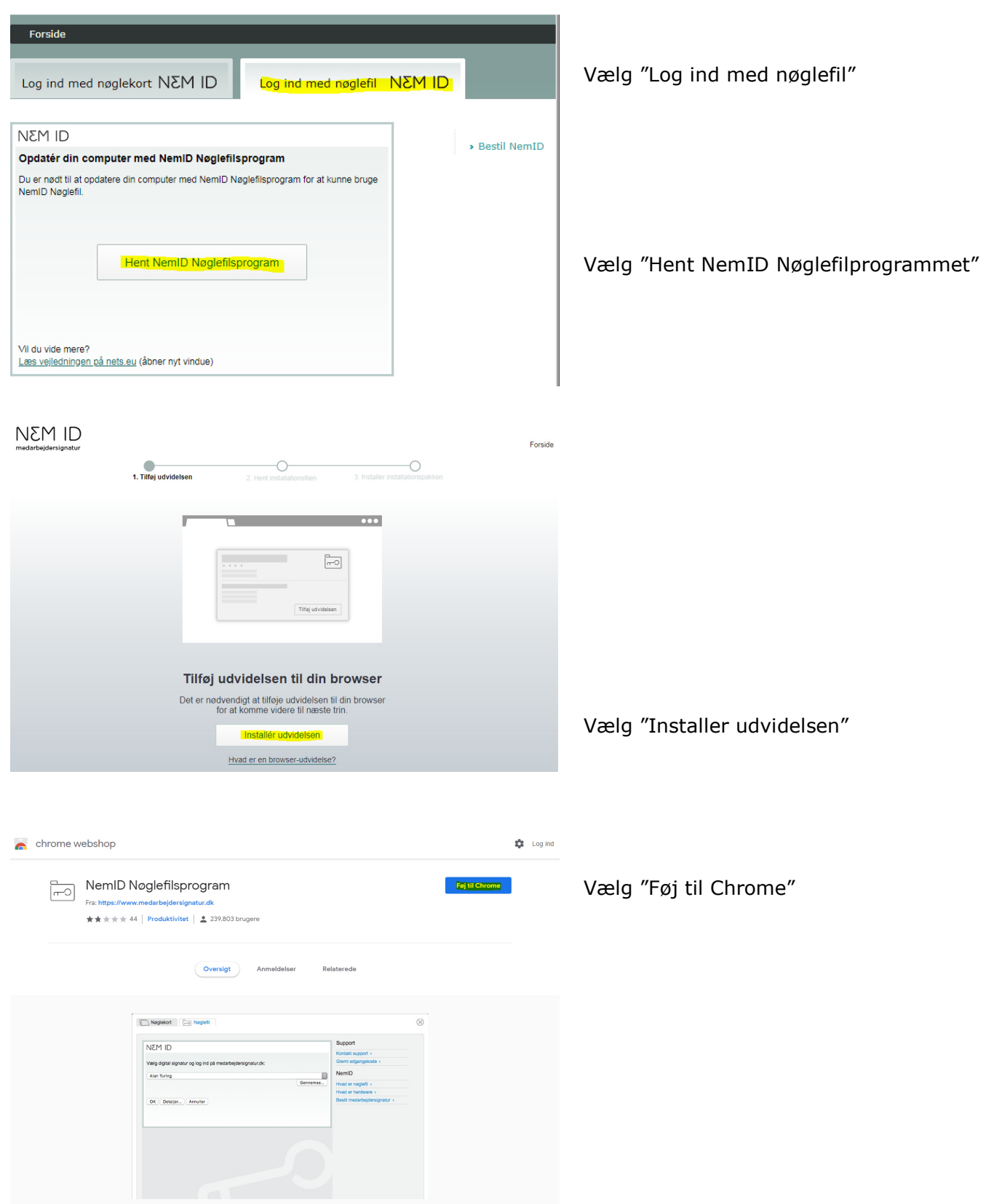

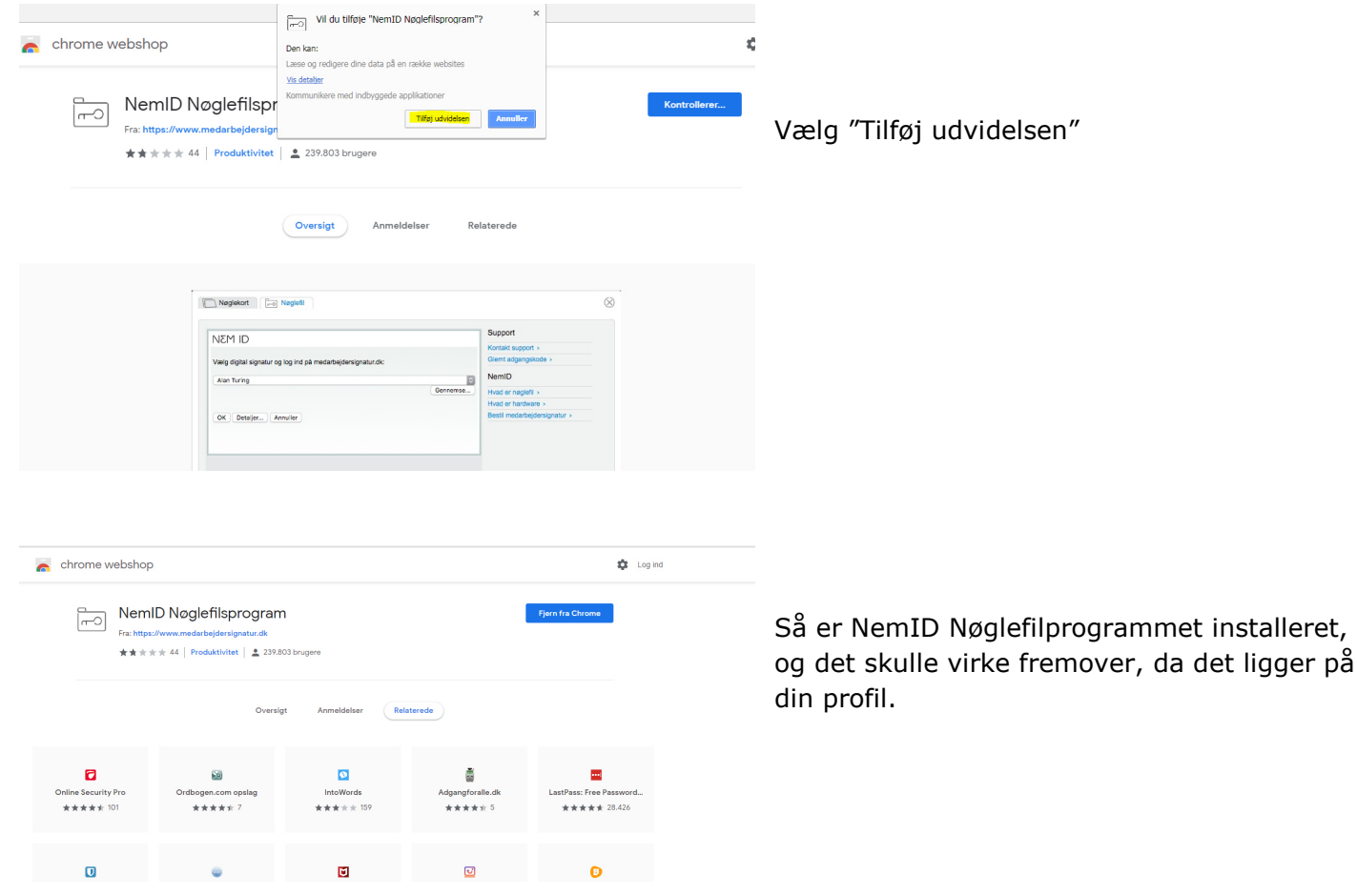

Når du så i fremtiden anvender adgangen fra NetGIS til Tinglysning, kommer du automatisk ind i log ind dialogen.

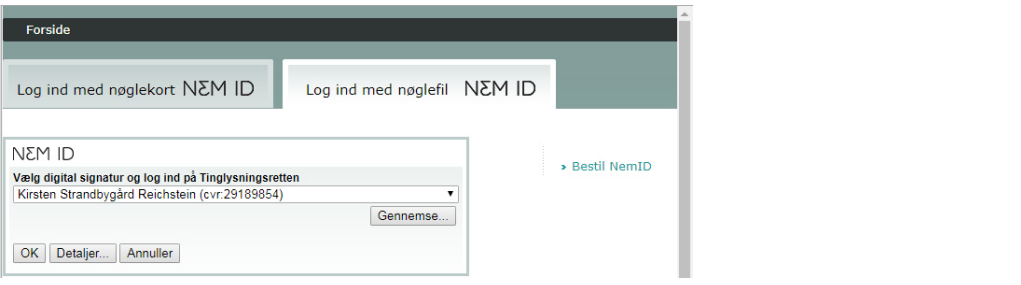